# 

### User Guide

| AND Descence of All All All All All All All All All Al                                                           | Active Projects                                                                                                    |                                                                                                    |
|----------------------------------------------------------------------------------------------------|----------------------------------------------------------------------------------------------------|----------------------------------------------------------------------------------------------------|
| TI BOAUTEADING                                                                                                   | Alife Base -<br>The an explore of the decision of                                                                                                    |                                                                                                    |
| Carlos and Caracterian O                                                                                         | 100 00.0 00                                                                                                    | - + + - Motest Lograde                                                                                                    |
| Vange Sted, varada                                                                                               | Marine Costs Land Charge and<br>Marine Costs Canada and Charge and<br>Marine Costs Contact of Canada                                                                                                    |                                                                                                    |
| Converting and and and and                                                                                       | Constant A                                                                                                    | Contract State     Contract State     Contract State     Contract State     Contract State     Contract State     Contract State     Contract State     Contract     Contract     Cont      |
| Participant Distances                                                                                            | a d +                                                                                                    | and a second data to an and the                                                                                                    |
| Construction of the second                                                                                       | the second participation of the second participation of th | References                                                                                                    |
| Mastresse                                                                                                    | P State Base                                                                                                    | Marco Development of                                                                                                    |
| The Design Design Design                                                                                         | maximum and the second second s                                                                                                    | Vipenet Strikten 035 pm.<br>Not ferming                                                                                                    |
| Calculation (1997)                                                                                               | Robert Johnson                                                                                                    | A T A<br>brown but a                                                                                                    |
|                                                                                                    | Contraction de la contraction de la contraction  | O Ditation.                                                                                                    |
| The second                                                                                                    | A more and                                                                                                    | Personal Trans.                                                                                                    |
|                                                                                                    | Converse                                                                                                    | Ware and Transmit Units (Third States                                                                                                    |
|                                                                                                    | Contraction of the state of the data of the data of the state of the state of the s | Paulitors                                                                                                    |
| . <u>8</u> °                                                                                                    | Provincipal R Jacob & Harry                                                                                                    | <u></u>                                                                                                    |
|                                                                                                    |                                                                                                    | A Manager Street wy has                                                                                                    |
| Constant Constant                                                                                                | Samh Svara                                                                                                    | P Protection                                                                                                    |
| •                                                                                                    | A Sectors                                                                                                    | 1                                                                                                    |
|                                                                                                    | Contractions and a state on Solid P Dis Daniel Charles and                                                                                                    | Beck Brokest 4 4 4                                                                                                    |
|                                                                                                    |                                                                                                    |                                                                                                    |
|                                                                                                    | S Street Jackson                                                                                                    |                                                                                                    |
|                                                                                                    | And a reason of the reason of the reason of  |                                                                                                    |
|                                                                                                    |                                                                                                    |                                                                                                    |
|                                                                                                    | Sand Diane                                                                                                    |                                                                                                    |
|                                                                                                    | The second states when the second states and the second states and |                                                                                                    |
|                                                                                                    | The second state of the state state of the second state of the second state of the sec |                                                                                                    |
|                                                                                                    | A Goodessean                                                                                                    |                                                                                                    |
| q                                                                                                    | On rasulter                                                                                                    | C Bellanden av                                                                                                    |
|                                                                                                    | Robert Asiden                                                                                                    | in the state of the state of th |
| A.9                                                                                                    | Rebard Jackson     Herberg And Andrew State State      | a cresse con a constant a constant a constan |
| 0                                                                                                    |                                                                                                    | Construction and Control and States and States and                                                                                                    |
| BerB                                                                                                    | * Presspect + Namely + Page                                                                                                    | • manage = Sect) • Figs                                                                                                    |
| 0.0                                                                                                    |                                                                                                    | Terry for one                                                                                                    |
|                                                                                                    |                                                                                                    | 1.4.0                                                                                                    |
|                                                                                                    |                                                                                                    |                                                                                                    |
| and the second second second second second second second second second second second second second second second | and the second second second second second second second second second second second second second second second                                                                                                    |                                                                                                    |
|                                                                                                    |                                                                                                    |                                                                                                    |
|                                                                                                    |                                                                                                    |                                                                                                    |
|                                                                                                    |                                                                                                    |                                                                                                    |
|                                                                                                    |                                                                                                    |                                                                                                    |
|                                                                                                    |                                                                                                    |                                                                                                    |
|                                                                                                    |                                                                                                    |                                                                                                    |
|                                                                                                    |                                                                                                    |                                                                                                    |
|                                                                                                    |                                                                                                    |                                                                                                    |
|                                                                                                    |                                                                                                    |                                                                                                    |
|                                                                                                    |                                                                                                    |                                                                                                    |
|                                                                                                    |                                                                                                    |                                                                                                    |
|                                                                                                    |                                                                                                    |                                                                                                    |

#### Serious collaboration for serious business.

Additional video tutorials and web articles can be found at helpdesk.workstorm.com

## INTRODUCTION

With Workstorm, hard work just got a little easier. This user guide is designed to help new members get up to speed quickly. Because work takes collaboration, but collaboration shouldn't take work.

## CONTENTS

- 03–05 Account Setup Profile Notifications Password reset 2FA Set Up
- 06-19 Messaging
  - Private Messages
    - Video Conferencing
    - File sharing
    - Alerts
    - Urgent messages
    - Mentions
    - Emojis, YouTube and GIPHYs
    - Reactions
  - Team Messages
    - Join a team
    - Create a team
    - Manage team
    - External Members

#### 20-30 Additional Features

- Workspaces
- File management
- Email/Calendar Integration
- Announcements
- Recent
- Custom Status
- Surveys
- Search
- Workstorm Bot
- Desktop and Mobile app

## ACCOUNT SETUP

<u>Sign up for Workstorm</u> via the email invite from <u>support@workstorm.com</u>, sent to you by your site administrator or colleague. After accepting the invite, you will be redirected to create a password and log in.

#### PROFILE

Select Settings at the bottom of the left side bar, then *Profile* to customize your profile. Click on *Display* to adjust font size and to pick a color theme based on your preferences.

| Account Settings  Search Settings            | Profile<br>Enter your contact details and upload a picture      | for your eccount.                       |                      | × |
|----------------------------------------------|-----------------------------------------------------------------|-----------------------------------------|----------------------|---|
| PERSONAL SETTINGS<br>1 Profile<br>a Security | Personal Information<br>Add or update your contact Information. | Emeil Address<br>sarshevans384@gmail.co |                      | ĺ |
| T Accounts                                   | SIVE                                                            | First Name (required)                   | Last Name (required) |   |
|                                              |                                                                 | Sarah<br>Job Tibe                       | Evans                |   |
| APP SETTINGS<br>O Display                    |                                                                 | Associate                               |                      |   |
| A Notifications                              |                                                                 | Work Phone                              | Internal Extension   |   |
| Video Conferencing                           |                                                                 | 312-867-5309                            | 123                  |   |
|                                              |                                                                 | Cell Phone                              |                      | _ |
|                                              |                                                                 | Address<br>2400 N. Greenview Ave        |                      |   |
|                                              |                                                                 | Address Cont.                           |                      |   |
|                                              |                                                                 | City                                    | State Zip            |   |
|                                              |                                                                 | Chicago                                 | L •                  |   |
|                                              |                                                                 |                                         |                      | _ |

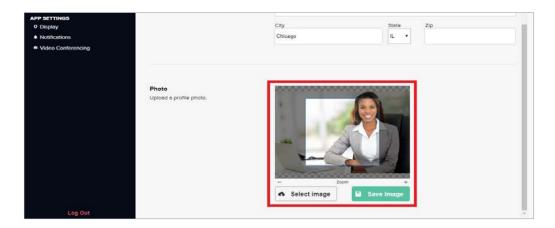

| Account Settings                                                  | Display<br>Set your display preferences for your account.                                                                                                  |                                                                                                    |                                                                                                   |
|-------------------------------------------------------------------|----------------------------------------------------------------------------------------------------|----------------------------------------------------------------------------------------------------|---------------------------------------------------------------------------------------------------|
| PERSONAL SETTINGS<br>Profile<br>Security<br>T Accounts            | Font Size<br>Adjust the font size for your eccount.                                                                                                    | • • • • A A                                                                                                    |                                                                                                   |
| APP SETTINGS<br>© Depiny<br>A Notifications<br>Video Conferencing | Code Snippet Color<br>When you type "(code" into a message,<br>the text will be formatified as depicted.<br>Choose the color achieme for code<br>snippets. | <pre>class Person<br/>include ActiveModel::Conversion<br/>include ActiveModel::Volidations<br/>validates_presence_of insee<br/>attr_accessor :name<br/>def initialize(attributes = {})<br/>@mane = attributes ::name]<br/>end<br/>def persist<br/>@mersisted = true<br/>end<br/>def persisted?<br/>@mersisted?<br/>@mersisted</pre> | <pre>3import "vars";<br/>3import "mixins";<br/>3import "components";<br/>// ny Project<br/></pre> |
|                                                                   | App Color Settings<br>High contrast/low contrast preferences                                                                                               | Enable light theme                                                                                                    |                                                                                                   |

#### NOTIFICATIONS

Select *Settings*, then *Notifications* to enable or disable push notifications for incoming messages, alerts, and video calls. Customize notification preferences by conversation, as desired. **NOTE:** *Enabling notifications is recommended to help you never miss a message.* 

| Account Settings                     | Notifications<br>Control notifications that you receive for new ennouncements or messages.                                                                    | × |
|--------------------------------------|----------------------------------------------------------------------------------------------------|---|
| Search Settings                      |                                                                                                    |   |
|                                      | Email Notifications<br>Set your preferences for receiving email reminders about missed messages, alerts and video call invitations waiting for your response. | ľ |
| PERSONAL SETTINGS                    | Workstorm Email Reminders You will receive an email anythme you have unread messages                                                                          |   |
| Security  T Accounts                 | -                                                                                                    |   |
|                                      | Desktop Notifications C All notifications are enable                                                                                                    | d |
| APP SETTINGS<br>O Display            | Announcements                                                                                                    |   |
| Notifications     Video Conferencing | Teams     Terms notifications are enabled                                                                                                    |   |
|                                      | Private Messages     Private Messages notifications are enabled                                                                                               | ٦ |
|                                      | C Barry Smith                                                                                                    |   |
|                                      | Becky Gonzalez                                                                                                    |   |
|                                      | C Betsy Lopez                                                                                                    |   |
|                                      | C Grace Evans                                                                                                    |   |
|                                      | Sennifer Conway                                                                                                    |   |
|                                      | Jim Simpson                                                                                                    |   |
|                                      | I Joanna Smith                                                                                                    |   |
|                                      | C Jovce Rose                                                                                                    |   |
|                                      | C Robert Jackson                                                                                                    |   |
| Log Out                              | O Tom Thompson                                                                                                    |   |

#### PASSWORD RESET

Select *Settings*, then *Security*. Update your password regularly for security and to comply with password requirements set by your company.

| Account Settings     Search Settings       | Security<br>Manage the security settings for your acco | unt                                                                                                    | × |
|--------------------------------------------|--------------------------------------------------------|----------------------------------------------------------------------------------------------------|---|
| PERSONAL SETTINGS                          | Password<br>Set a new password.                        | Current Pessword                                                                                                    |   |
| Socurity     Accounts                      | M Update Password                                      | New Password                                                                                                    |   |
| APP SETTINGS<br>© Display<br>Notifications |                                                        | Too wtak<br>Password Not Strong Enough: keep typing<br>Password must have a mainimum strength of ADEGUATE<br>Ways to make your password stronger:<br>Add Characters |   |
| Video Conferencing                         |                                                        | Include at least one number, uppercase letter or symbol (0#\$%/).<br>The more unique characters you add, the stronger it will be.<br>Retype New Password            |   |
|                                            |                                                        |                                                                                                    |   |

#### TWO-FACTOR AUTHENTICATION (2FA) SET UP

If your Company Admin has already enabled company wide 2FA, then you would have already had to set up 2FA for your account when you logged in for the first time.

If your Company Admin has not enabled company-wide 2FA, you can add extra security to your account by enabling 2FA. Click on *Settings*, then *Security*. Toggle on TOTP if you would like to use the Google Authenticator App for 2FA. If you would like to receive SMS texts with the 2FA code to your phone, toggle on Phone SMS. After toggling on either option, you will be walked through the respective 2FA set up process.

| Account Settings     Search Settings                                                                                               | Security<br>Menege the security settings for your eccor      | unt                                                                                                    |
|----------------------------------------------------------------------------------------------------|--------------------------------------------------------------|----------------------------------------------------------------------------------------------------|
| PERSONAL SETTINGS<br>1 Profile<br>a Security<br>T Accounts<br>APP SETTINGS<br>O Display<br>4 Notifications<br>a Video Conferencing | Password<br>Set a new password. :<br>La Update Password      | Current Password                                                                                                    |
|                                                                                                    | Two Factor Authentication<br>Add on extro loyer of security. | TOTP Authentication         TOTP euthentication         Phone SMS authentication         Phone SMS authentication is disabled         SMS Phone Number         Phone Number |

## MESSAGING

Use Messaging to send private or team messages, share files, host video calls, and more, all within the same secure platform.

#### PRIVATE MESSAGES

Select Messages, and then Private in the left menu to see all your existing conversations.

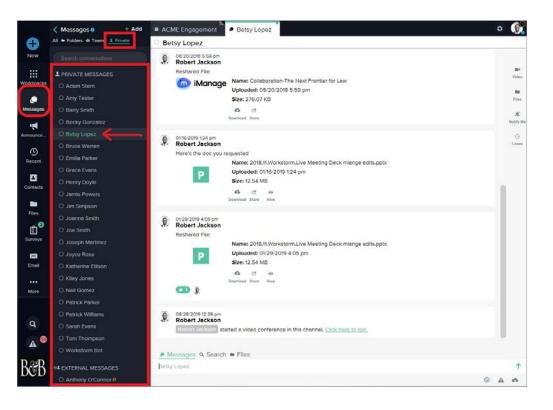

To <u>start a new one-on-one private conversation</u>, you can either select the blue plus + icon on your left menu, then *Private Message* or select *Messages*, then the *Add* button and *Private*.

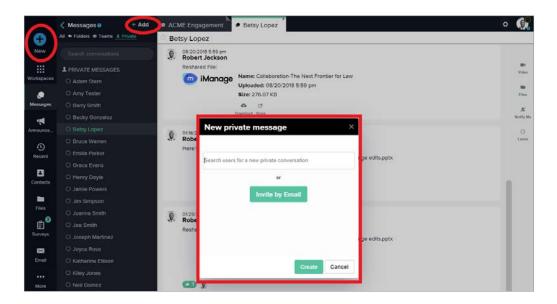

NOTE: For security purposes, only existing members of a company's account will appear in search. If you have permission to invite new or external members, an Invite by Email button will appear below the search bar. If not, contact your Site Admin for help.

Type a message in the bottom message box, and press *Enter* on your keyboard or select the green *Send* icon to send your message.

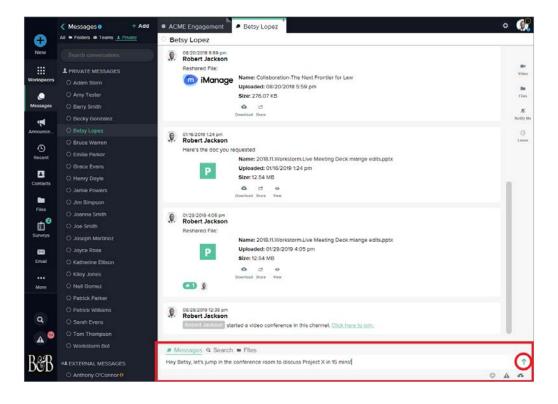

#### VIDEO CONFERENCING

Start a video call or share your screen by selecting the **selecting** icon on the right toolbar within a private or team

conversation or Workspace.

|                        | • ACI    | ME Engagement                                                                           | Betsy Lopez                                                                                                    | o 📢                             |
|------------------------|----------|-----------------------------------------------------------------------------------------|----------------------------------------------------------------------------------------------------|---------------------------------|
| Ð                      | Be       | tsy Lopez                                                                               |                                                                                                    |                                 |
| New                    |          | I've got a quote for t                                                                  | three languages.                                                                                                    | * *                             |
| Workspaces<br>Messages | 534.20   | Uploeded file:                                                                          | Name: Manual Translation Quote.pdf<br>Uploaded: 04/30/2018 t14 pm<br>Size: 442.49 KB<br>One til ©<br>Downlad Blare, Yew | Bit<br>View<br>Film<br>Michigan |
| Announce               |          | Chinese<br>ond Spanish                                                                  |                                                                                                    | G                               |
| Contacts               | <b>.</b> | 04/30/2018 118 pm<br>Robert Jackson<br>That quote's a little I<br>Any way to bring it o |                                                                                                    |                                 |
| Files                  | 0        | 04/30/2018 118 pm<br>Betsy Lopez<br>Fill see what the par                               | ckage price is for five.                                                                                                |                                 |
| 🖼<br>Email             | 9.       | 08/20/2018 5:59 pm<br>Robert Jackson                                                    |                                                                                                    |                                 |

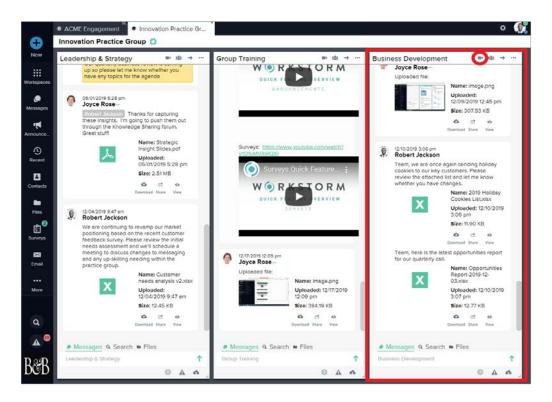

Invite additional participants by clicking the invite icon at the bottom right of video call window. Search for members and select their names to invite them to the call.

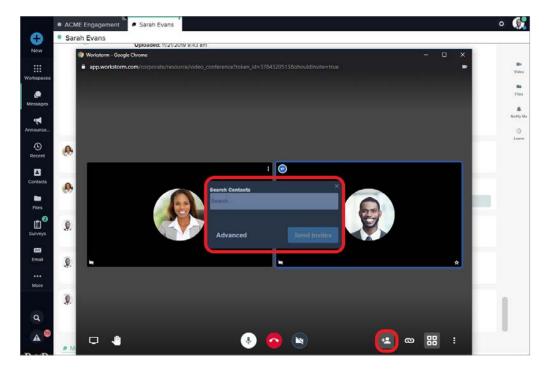

Click on the chain link icon to bring up Dial-In information and a link to the video conference that you can share with colleagues or external parties that need to join the call.

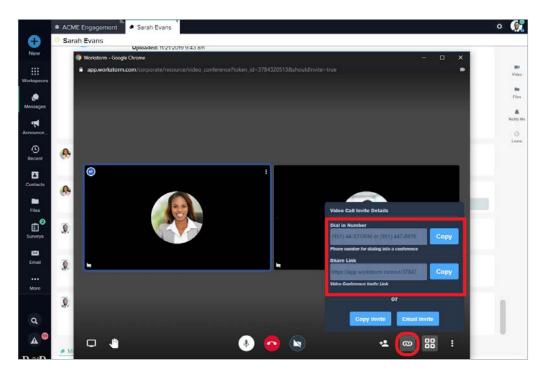

If you would like to share your screen, click the monitor icon on the bottom left of the video call window. Up to 12 people can share their screen at a time.

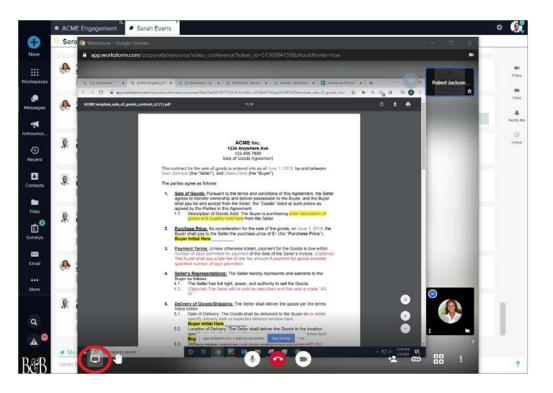

#### FILE SHARING

Share files within a private or team conversation by selecting the 🧥 icon to open the File Uploader, or drag and drop a file

into the message box.

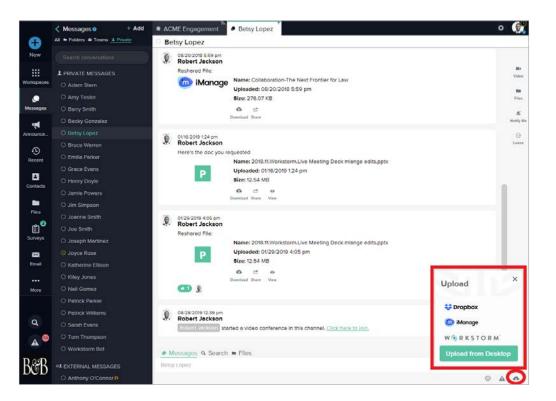

Choose to upload a file from your Workstorm File repository, your Desktop or one of your integrated Document Management Solutions, like Dropbox. Add a comment to accompany the uploaded file in the provided text box.

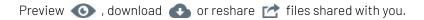

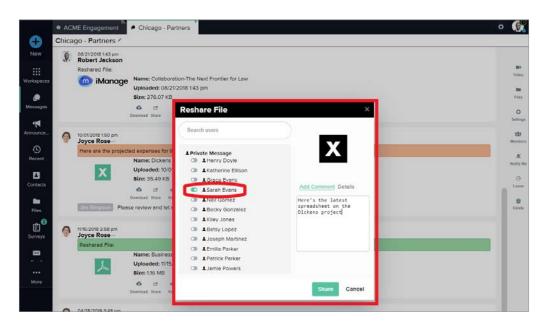

Access all of the files you have shared or those that have been shared with you across Workstorm by selecting *Files* and then *Workstorm* to access your Workstorm File Repository. You can search for files using the provided search box at the top left of the page, filter by file type, size and upload date, and you can upload files to store for later use by selecting the Upload icon in the top right.

|               | < Files • | ACME Engagement        | Files               |           |                |                     | o 👧                    |
|---------------|-----------|------------------------|---------------------|-----------|----------------|---------------------|------------------------|
| Ð             | Workstorm | Workstorm              |                     |           |                |                     |                        |
| New           | IManage   | Search                 |                     |           |                | a) =                |                        |
| Workspeces    | Dropbox   |                        |                     |           |                | Fille               | r Clear                |
|               |           | Name                   | Туре                | Size      | Uploaded by    | Uploaded on         | Channels A             |
| Messeges      |           | image.png              | image/png           | 384.19 KB | Joyce Rose     | 12/17/2019 12:09 pm | Group Training         |
|               |           | Opportunities Repor    | application/vnd.ope | 12.77 KB  | Robert Jackson | 12/10/2019 3:07 pm  | Business Developm      |
| Announce      |           | 2019 Holiday Cooki     | application/vnd.ope | 11.90 KB  | Robert Jackson | 12/10/2019 3:06 pm  | Business Developm      |
| (D)<br>Recent |           | image.png              | image/png           | 307.53 KB | Jayce Rose     | 12/09/2019 12:45 pm | Business Developm      |
|               |           | Customer needs an      | application/vnd.ope | 12.45 KB  | Robert Jackson | 12/04/2019 9:47 am  | Leadership & Strategy  |
| Contacts      |           | 2019 Holiday Cooki     | application/vnd.ope | 11.81 KB  | Robert Jackson | 12/04/2019 9:45 am  | Joyce Rose             |
| Files         |           | BGA Strategy Draft     | application/vnd.ope | 138.47 KB | Robert Jackson | 11/20/2019 5:20 pm  | BGA Litigation Strat   |
| ¢.            |           | Litigation Projectads  | application/vnd.ms  | 1.07 MB   | Robert Jackson | 11/20/2019 5:17 pm  | BGA Litigation Pricing |
| Surveys       |           | Litigation Project.xls | application/vnd.ms  | 1.07 MB   | Robert Jackson | 11/20/2019 1:57 pm  | (none)                 |
|               |           | RFP Reponse.docx       | application/vnd.ope | 652.47 KB | Robert Jackson | 11/20/2019 1:51 pm  | BGA Litigation RFP     |

#### ALERTS

<u>Alerts</u> <u>A</u> appear in the left menu when you:

- Are added to a team
- Receive an urgent message
- Receive an @mention in a conversation

Click on the Alert icon A near the bottom of the left side bar to access your Alerts menu. You can click *Go To* to see alerts within the conversation they originated from or select *Acknowledge* or *Acknowledge All* to dismiss unread alerts.

| ACME Engagement Chicago - Partners                                         |                         |
|----------------------------------------------------------------------------|-------------------------|
| chicago - Partners /                                                       |                         |
| Uploaded: 04/30/2018 3:49 pm<br>Size: 11.70 KB                             |                         |
| o et e                                                                     |                         |
| Download Share View                                                        |                         |
| 2                                                                          |                         |
| 08/21/2018 1.43 pm                                                         | 4 * 4                   |
| Alerts                                                                     | tier for Løw            |
|                                                                            | ner tot Law             |
| Acknowledge All                                                            |                         |
| Member Added To Team By Admin                                              |                         |
| + James Chapman added to ACME Full Client<br>Team by team admin Joyce Rose |                         |
| Ge ta Asknowledge                                                          |                         |
| (A) 12/23/2019 01:57:28                                                    | coming up in December   |
| Mentioned     Joyce Rose mentioned writin W&C.                             | a vitex                 |
| Go ta Acknowledge                                                          |                         |
| (a) 12/09/2019 02/39/04<br>Notice                                          |                         |
| Joyce Rose has modified company settings                                   |                         |
| Asknawledge                                                                | phts on the projections |
| (a) 12/09/2019 02:27:20<br>Notice                                          |                         |
| Joyce Rose has modified company settings                                   |                         |
| Actoorings                                                                 |                         |
| External Chat Changed                                                      |                         |
| External chat permission has changed                                       |                         |
| Astronycigs                                                                |                         |

#### URGENT MESSAGES

Messages sent as urgent trigger an Alert to the recipient(s).

Send urgent messages by clicking the 🛕 icon in the message box, instead of pressing *Enter* on your keyboard.

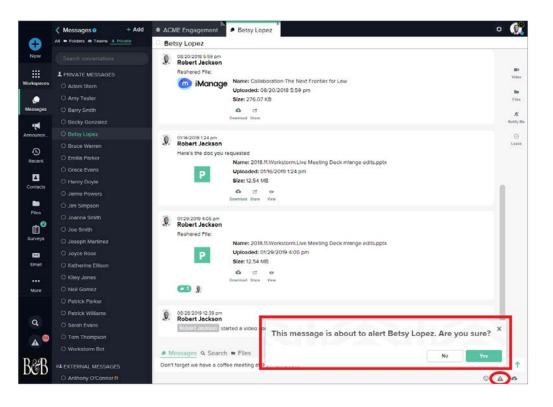

#### MENTIONS

<u>Use @mentions</u> to trigger an Alert to an individual member in a team or private conversation.

Type @, the first few letters of a member's name, then select the member from the dropdown list.

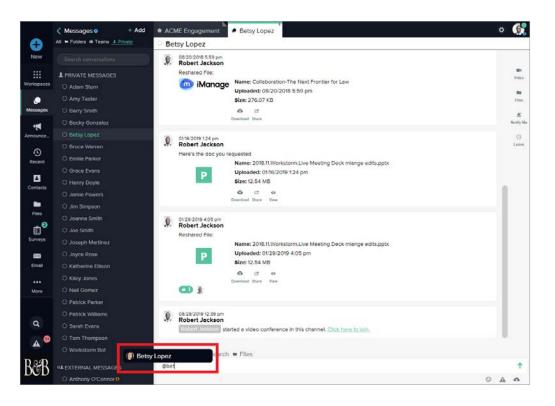

#### REACTIONS

Show that you like a message by clicking the m that will appear at the top right of the message on a mouse hover. Here's an example of what it looks like when a user reacts to a message.

|                       | AC  | CME Engagement 🖉 🖉 Kiley Jones                                                                                  | o 👧                  |
|-----------------------|-----|----------------------------------------------------------------------------------------------------|----------------------|
| Ð                     | Kil | Ciley Jones                                                                                                    |                      |
| New                   |     |                                                                                                    |                      |
| Workspeces            |     |                                                                                                    | III v<br>Video       |
| e<br>Messages         |     |                                                                                                    | Eites                |
| Announce_             | Ş.  | 04/30/2018 12:42 pm<br>Robert Jackson<br>What's the cost breakdown per hour?                                    | A<br>Notify the<br>G |
| Recent                | Q.  | o 04/30/2018 12:42 pm<br>Robert Jackson<br>Or does he have a day rate?                                          | Leave                |
| Contects              | 9   | 04/30/2019 12.43 pm<br>Kiley Jones<br>He usually does \$1,200 for 10 hours.                                     |                      |
| Files<br>C<br>Surveys |     | But with gear, it's an extra \$800                                                                              |                      |
| Emol                  | 9.  | 04/30/2018 tr7 pm<br>Robert Jackson<br>Im fine with that rate.<br>Let's make sure we have the proper insurance. |                      |

Flag and color-code messages to aid in search by clicking the 下 icon in the upper right corner of the message.

|     | · ACI    | ME Engagement <sup>9</sup>           | <ul> <li>Business Development</li> </ul>                             |                                                                                                    | ٥ | (  |
|-----|----------|--------------------------------------|----------------------------------------------------------------------|----------------------------------------------------------------------------------------------------|---|----|
|     |          | ess Development                      | 1                                                                    |                                                                                                    |   |    |
| v . |          | Joyce Rose                           |                                                                      |                                                                                                    |   |    |
|     |          | Hi everyone, we movi<br>year!        | ing up 3 places in the rankings. Thanks for the all the hard work an | d billable time last year. Lets ride this momentum into biggest successes this                                  |   |    |
|     |          | year:                                | Name: Am Law 100 2018.pdf                                            |                                                                                                    |   |    |
| Des |          |                                      |                                                                      |                                                                                                    |   |    |
|     |          | 2                                    | Uploaded: 05/01/2019 5:26 pm                                         |                                                                                                    |   |    |
| 0   |          |                                      | Size: 20.97 MB                                                       |                                                                                                    |   |    |
| es  |          |                                      | 0 1 0                                                                |                                                                                                    |   |    |
|     |          |                                      | Download Share View                                                  |                                                                                                    |   |    |
|     | ~        | 12/09/2019 12:45 pm                  |                                                                      |                                                                                                    |   |    |
| 28  | 0        | Joyce Rose                           |                                                                      |                                                                                                    |   |    |
|     | 12:45 pr | m Uploaded file:                     |                                                                      |                                                                                                    |   |    |
|     |          |                                      | Name: image.png                                                      |                                                                                                    |   |    |
| ŧ   |          | B Farr                               | Uploaded: 12/09/2019 12:45 pm                                        | the second second second second second second second second second second second second second second second se |   | ្ត |
|     |          | the second second                    | Size: 307.53 KB                                                      | Tag                                                                                                    |   |    |
|     |          |                                      | O I P                                                                | Tag                                                                                                    |   |    |
| 5   |          |                                      | Download Share View                                                  |                                                                                                    |   |    |
|     |          |                                      |                                                                      | Fisgs X 0000000000000000000000000000000000                                                                      |   |    |
|     |          |                                      |                                                                      |                                                                                                    |   |    |
|     | -        |                                      |                                                                      |                                                                                                    |   |    |
| 2   |          | 12/10/2019 3:06 pm<br>Robert Jackson |                                                                      | · • • • •                                                                                                    |   |    |

#### EMOJIS

Add Emojis to your messages to convey tone or emotion. Select to select an Emoji, or type ":" and a few letters for a list of suggested Emojis.

| • AC           | ME Engagement                                                    | Joyce Rose                                                                                                    |                | o 👧                         |
|----------------|------------------------------------------------------------------|----------------------------------------------------------------------------------------------------|----------------|-----------------------------|
|                | ce Rose                                                          | 194                                                                                                    |                |                             |
| · ·            | Joyce Rose-                                                      | bu to a video conference. <u>Click here to join</u> ,                                                                   |                |                             |
| oces 👰         | 09/23/2019 12:33 pm<br>Robert Jackson<br>sorry, there wasn't a n | tification sound                                                                                                    |                | Video<br>Files              |
| i ests         | wondge                                                           | Name: AgreementFinal_ACME v3<br>Uploaded: 11/07/2019 10:34 am<br>Size: 30.61 KB                                         |                | R<br>Notity M<br>C<br>Larve |
| 0              | 10202019 10:28 am<br>Joyce Rose<br>Joyce Rose Invited y          | bu to a video conference. Click here to join.                                                                           |                |                             |
| аль<br>ні<br>е | X                                                                | Name: 2019 Holiday Cookies Listuksx<br>Upfoeded: 12/09/2019 12:44 pm<br>Size: 11.01 KB<br>Go dt e<br>emitted State: Yee | Emoji<br>® 🌳 😀 | ×                           |
| •              | Joyce Rose                                                       |                                                                                                    |                | • • •                       |
| D              | essages Q Search                                                 | rino                                                                                                    |                |                             |

#### YOUTUBE

Embed YouTube videos in your conversations by copying and pasting the URL into the message box.

#### GIPHYs

Embed GIPHYs in your conversations. Type "/" and select the GIPHY pop-up above the message box. Then type the word you wish to convey in an animated image and press *Enter*.

#### TEAM MESSAGES

Send and receive messages among multiple members by adding teams using the blue plus icon  $\bigoplus$  at the top of the left side bar and select *Team* to create a new team conversation. You can also click on *Message*, *Add* then *Team* to create a new team or *Join Team* to see a list of existing teams that you can join.

Search for and join existing teams, or create a new team.

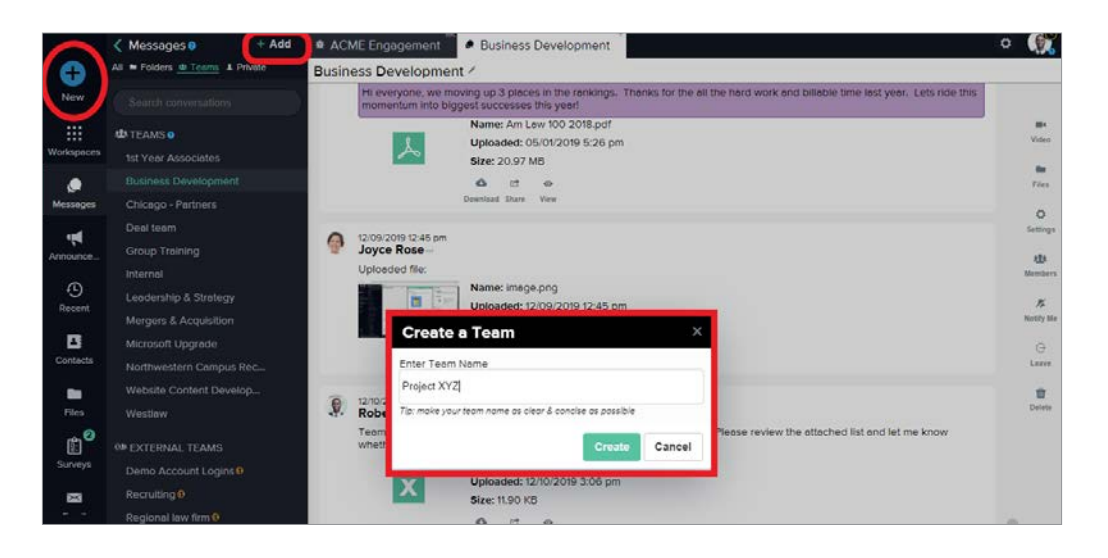

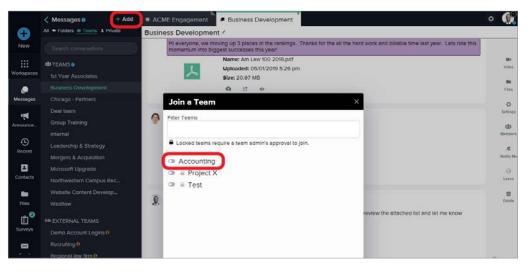

#### TEAM ADMIN/CREATOR

<u>Team Admins</u> can designate the team name, its availability in team search, and if membership is open or by approval only.

Edit the team name, whether it's a private or public team, by clicking on the 💉 icon to the right of the Team name in the Team's expanded conversation.

Select Ŏ icon to manage Team privacy settings

Click the members icon to add or remove members using the search bar.

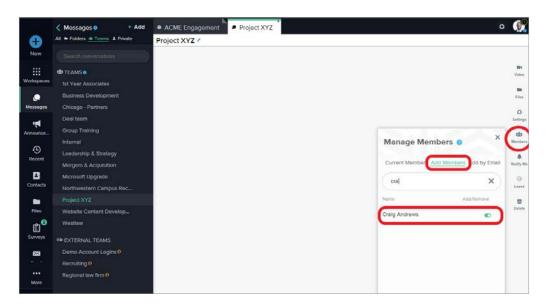

Appoint additional Team Admins using the dropdown.

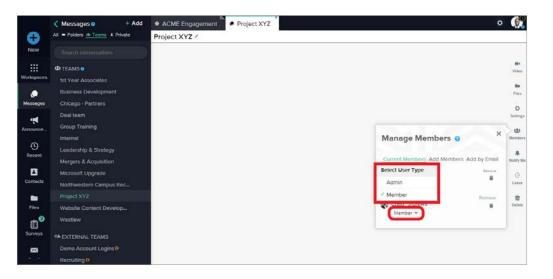

#### EXTERNAL MEMBERS

Private or team conversations with members from outside your company are categorized as <u>External Messages</u> in the <u>Messages</u> menu and marked with the <u>S</u> icon.

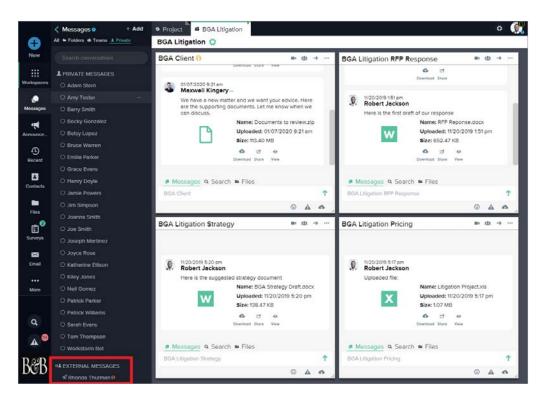

## ADDITIONAL FEATURES

Access company-wide announcements, conduct surveys, check messages on the go and more, using these additional Workstorm features.

#### **WORKSPACES**

Organize related teams and private conversations into <u>Workspaces</u> by selecting the blue plus icon and then *Workspace* to create a new Workspace. Edit existing Workspaces, add new conversations and update its layout by selecting the green gear icon to the right of the Workspace's name near the top left of the window.

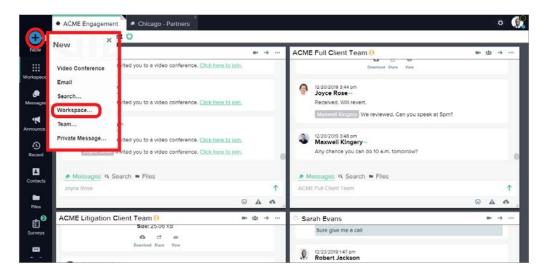

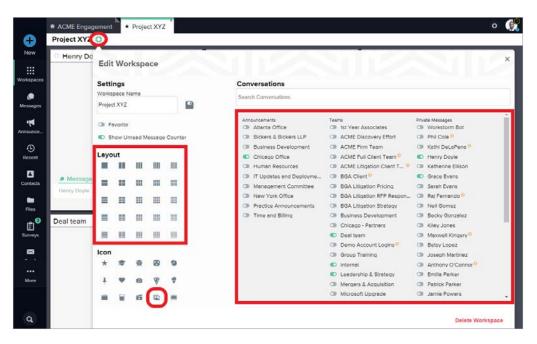

#### FILE MANAGEMENT

All files uploaded by or shared with you can be found in your Workstorm File Repository in the left menu. You may also upload, share, view and search for files here.

| Files | 0        | ACME Engagemen         | Files               |           |                |                     | o                      |
|-------|----------|------------------------|---------------------|-----------|----------------|---------------------|------------------------|
| - w   | orkstorm | Workstorm              |                     |           |                |                     |                        |
| IM IM | anage    | Search                 |                     |           |                | Q =                 |                        |
| Dr    | орвох    |                        |                     |           |                | File                | r Clear                |
|       |          | Name                   |                     |           |                | Uploaded on         |                        |
|       |          | image.png              | image/png           | 384.19 KB | Joyce Rose     | 12/17/2019 12:09 pm | Group Training         |
|       |          | Opportunities Repor    | application/vnd.ope | 12.77 KB  | Robert Jackson | 12/10/2019 3:07 pm  | Business Developm      |
|       |          | 2019 Holiday Cooki     | application/vnd.opa | 11.90 KB  | Robert Jackson | 12/10/2019 3:06 pm  | Business Developm      |
|       |          | image.png              | image/png           | 307.53 KB | Joyce Rose     | 12/09/2019 12:45 pm | Business Developm      |
|       |          | Customer needs an      | application/vnd.ope | 12.45 KB  | Robert Jackson | 12/04/2019 9:47 am  | Leadership & Strateg   |
|       |          | 2019 Holiday Cooki     | application/vnd.ope | 11.01 KB  | Robert Jøckson | 12/04/2019 9:45 am  | Jayce Rose             |
|       |          | BGA Strategy Draft     | application/vnd.ope | 138.47 KB | Robert Jackson | 11/20/2019 5:20 pm  | BGA Litigation Strat   |
| 2     |          | Litigation Project.xls | application/vnd.ms  | 1.07 MB   | Robert Jackson | 11/20/2019 5:17 pm  | BGA Litigation Pricing |
|       |          | Litigation Project.xls | application/vnd.ms  | 1.07 MB   | Robert Jackson | 1/20/2019 1:57 pm   | (none)                 |
|       |          | RFP Reponse.docx       | application/vnd.ope | 652.47 KB | Robert Jackson | 11/20/2019 1:51 pm  | BGA Litigation RFP     |

Access integrated document management systems (DMS), such as iManage by clicking on *Files* in the left menu. The DMS folder will appear under the Workstorm file folder.

Click on the DMS folder, and enter your credentials to login to your DMS account.

|                                            | Files •                          | ACME Engagement | Files |                               | 0 | 6 |
|--------------------------------------------|----------------------------------|-----------------|-------|-------------------------------|---|---|
| Hew<br>New<br>Workspaces                   | Workstorm<br>Minonage<br>Dropbox | iManage         |       |                               |   |   |
| Messages<br>Announce<br>Recent<br>Contects |                                  |                 |       | Log into your iManage Account |   |   |
| Files                                      |                                  |                 |       | Manage Password               |   |   |
| Surveys                                    |                                  |                 |       | User                          |   |   |
| a<br>                                      |                                  |                 |       | Login                         |   |   |

|                             |                                                                             | ACME Engageme     | nt Files  |          |   |                    |               |           | o 💮       |
|-----------------------------|-----------------------------------------------------------------------------|-------------------|-----------|----------|---|--------------------|---------------|-----------|-----------|
| Ð                           | Workstorm                                                                   | iManage           |           |          |   |                    |               |           |           |
| New                         | 🖬 🖬 iManage                                                                 | 1                 |           |          |   | 0.02               |               |           |           |
|                             | 🕨 🖿 ACME M&A Deal                                                           | Search iManage do | cuments   |          | ۹ | Clear              |               |           | ⊖ Log Out |
| Vorkspaces                  | 🕨 🖿 AY Motter                                                               | 1.000             |           |          |   |                    |               |           |           |
| e<br>Messages               | <ul> <li>Freeman vs Christiansen</li> <li>Quick Access Documents</li> </ul> | Name -            | Туре      | - Size   |   | Uploaded -         | Last User     | - Version | -         |
|                             | TestWorkspace.002-22.22                                                     | AgreementFinal_A  | WORD 2007 | 30.38 KB |   | 06/04/2019 10:15 a | Chris Freeman | 1         |           |
| Announce                    | Dropbox                                                                     | AgreementFinal_A  | WORD 2007 | 30.48 KB |   | 06/04/2019 10:14 a | Chris Freeman | 1         |           |
| (D)<br>Recent               |                                                                             | Mutuel NDA v4.do  | WORD 2007 | 27.68 KB |   | 05/24/2019 3:30 pm | Chris Freeman | 3         |           |
| Contects                    |                                                                             |                   |           |          |   |                    |               |           |           |
| Files                       |                                                                             |                   |           |          |   |                    |               |           |           |
| fil <sup>2</sup><br>Surveys |                                                                             |                   |           |          |   |                    |               |           |           |
| 83                          |                                                                             |                   |           |          |   |                    |               |           |           |

Reshare a DMS file by selecting the blue ellipsis to the right of the file info and then re-share to a private or team conversation.

Click the three dots next to the file and then *View* to open a new tab inside the DMS system to edit or update the file and maintain version control or select download to save it to your desktop.

|               | Files •                                                                     | ACME Engageme              | nt Files  |          |                    |               |      | o 👧                                 |
|---------------|-----------------------------------------------------------------------------|----------------------------|-----------|----------|--------------------|---------------|------|-------------------------------------|
| New<br>New    | Workstorm                                                                   | Manage<br>Search Manage do | cuments   | ٩        | Clear              |               |      | File Options ×                      |
| e<br>Messages | <ul> <li>Ereeman vs Christiansen</li> <li>Quick Access Documents</li> </ul> | Nome -                     | Туре -    | Size -   | Uplooded -         | Last User -   | Vers | 년 Reshare                           |
|               | TestWorkspace.002-22.22                                                     | AgreementFinal_A           | WORD 2007 | 30.38 KB | 06/04/2019 10:15 a | Chris Freeman | 1    | <ul> <li>View in iManage</li> </ul> |
| nnounce       | Dropbox                                                                     | AgreementFinal_A           | WORD 2007 | 30.48 KB | 06/04/2019 10:14 e | Chris Freeman | 1    | Download                            |
| Recent        |                                                                             | Mutuel NDA v4.do           | WORD 2007 | 27.68 KB | 05/24/2019 3:30 pm | Chris Freemon | 3    | $\overline{}$                       |
| Contacts      |                                                                             |                            |           |          |                    |               |      |                                     |
| Files         |                                                                             |                            |           |          |                    |               |      |                                     |
| Surveys       |                                                                             |                            |           |          |                    |               |      |                                     |

#### EMAIL/CALENDAR INTEGRATION

Select *Email* in the left menu or *More* menu. Then, click the *Sign in* button to enter your credentials and log into your email account.

NOTE: If you do not see Email in the left menu, contact your site administrator to enable the Email integration feature.

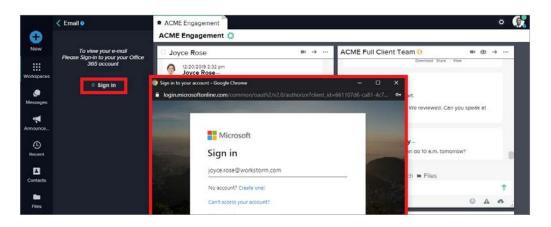

Access your inbox, folders, and settings. Reply, forward, archive, delete, or mark the email as unread from the sidebar on the right.

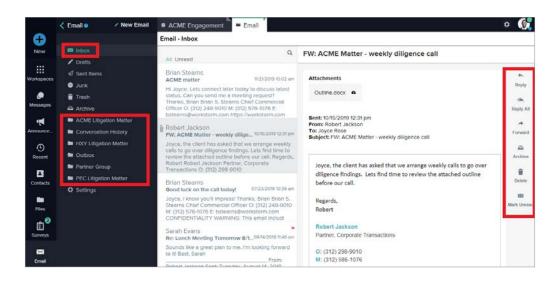

If you receive an email with an attachment, you can click the ellipsis to right of the attachment's name to bring up an action menu. Within this action menu, you can choose to download the attachment to your desktop by clicking *Download*, save it to your Workstorm file repository by clicking *Save* or save it to your file repository and re-share it with a colleague or team conversation by clicking *Save and Share*.

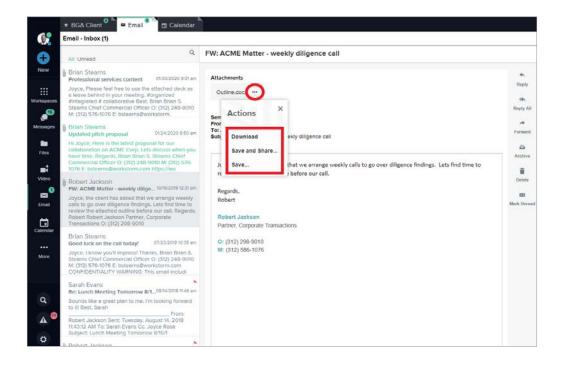

After signing into Email, you will also have access to an integrated *Calendar*. Click on *Calendar* in the left side bar or *More* menu to view it, create and schedule new events and edit existing events.

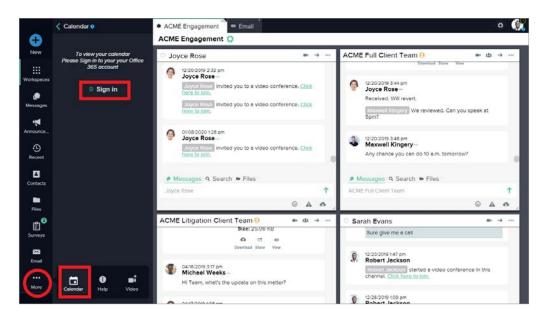

| ~         |                  | 11210250000000    | Engagement | Calendar                 |                                |                                                                                                    |                                 |                              |              |
|-----------|------------------|-------------------|------------|--------------------------|--------------------------------|----------------------------------------------------------------------------------------------------|---------------------------------|------------------------------|--------------|
| Ð .       |                  | Calendar          |            |                          |                                |                                                                                                    |                                 |                              |              |
| New       | January 2020     | _                 | -          |                          |                                |                                                                                                    | -                               |                              |              |
|           | E February 2020  | $\langle \rangle$ | loday      |                          | Jan                            | 5 - 11, 202                                                                                                    | 0                               | m                            | onth week da |
| vikspeces | March 2020       |                   | Sun 1/5    | Mon 1/6                  | Tue 1/7                        | Wed 1/8                                                                                                    | Thu 1/9                         | Fri 1/10                     | Sat 1/11     |
|           | April 2020       | all-day           |            |                          |                                |                                                                                                    |                                 |                              |              |
| ۹         | 📕 May 2020       | 6am               |            |                          |                                |                                                                                                    |                                 |                              |              |
| essages   | June 2020        | oom               |            |                          |                                |                                                                                                    |                                 |                              |              |
| -         | July 2020        | 7am               |            |                          |                                |                                                                                                    |                                 |                              |              |
| nounce    | August 2020      | 8am               |            |                          |                                | Di - 74                                                                                                    |                                 | Se - 1130e                   |              |
| 0         | E September 2020 | odin              |            |                          |                                | O' Meeting with<br>South                                                                                                    |                                 | O Court Appearance           |              |
| lecent    | October 2020     | 9em               |            |                          |                                | Construction of the second second sec | te - 10.30e<br>D' Doughnuts and |                              |              |
|           | November 2020    |                   |            | 5 30n - O Weekly Start I | 10s - FLoor Plan review        |                                                                                                    | Coffee                          |                              |              |
| 8         | December 2020    | 10am              |            |                          | (additional stands, stands)    | -                                                                                                    |                                 |                              |              |
| ontects   | January 2021     | ttem              |            | He Op<br>O Coffee with   |                                |                                                                                                    |                                 |                              |              |
| •         |                  |                   |            | Robert                   |                                |                                                                                                    |                                 | 100e - 15<br>O Pertner Lunch |              |
| Files     |                  | 12pm              |            |                          | 12p - 130p<br>Of Weekty Client |                                                                                                    | 12p - 1p<br>Of Metter All C123  |                              |              |
| ¢°        |                  | tpm               |            |                          | Review                         |                                                                                                    |                                 | 10-2-200                     |              |
| lurveys   |                  |                   |            |                          | tote-2000<br>O Budget Planning | 1                                                                                                    |                                 | O AVD Client<br>Weekly Recep |              |

|             | Calendar • / New Event | ACME     | Engagement  | Calendar            |               |              |                             |                                | o 🚯           |
|-------------|------------------------|----------|-------------|---------------------|---------------|--------------|-----------------------------|--------------------------------|---------------|
| Ð           |                        | Calendar | r           |                     |               |              |                             |                                |               |
| New         | January 2020           | _        | _           |                     |               |              |                             |                                |               |
|             | February 2020          | < .      | > today     |                     | Jan           | 5 - 11, 2020 |                             |                                | onth week day |
| Workspeces  | March 2020             |          | Sun 1/5     | Mon 1/6             | Tue 1/7       | Wed 1/8      | Thu 1/9                     | Fri 1/10                       | Sat 1/11      |
| monespinoes | April 2020             | ell-dey  |             |                     |               |              |                             |                                |               |
| ۹           | May 2020               | 00       | Create Ever |                     |               | ×            | 1                           |                                |               |
| Messages    | 📕 June 2020            |          | Create Ever | it i                |               | ^            |                             |                                |               |
| -11         | 📕 July 2020            | 76       | New Ever    | t Neme              |               |              |                             |                                |               |
| Announce    | August 2020            | 861      | (required)  | c ritorine          |               |              |                             | Dr. Marco                      |               |
| G           | September 2020         | 801      | Meeting v   | ith ABC Client Team |               | ~            |                             | Cr Court Aggrennesser          |               |
| Recent      | October 2020           | 961      |             |                     |               |              | - 10:00e<br>I Doughnuts end | 1                              |               |
| 100         | November 2020          | 100      |             |                     |               |              | after.                      |                                |               |
| Contacts    | December 2020          | 1001     | O All D     | ay                  |               |              |                             |                                |               |
| Contacts    | January 2021           | 1101     | Stort       |                     |               | -            |                             |                                |               |
|             |                        |          | 1/8/2020    |                     | 9.00 AM       | $\odot$      |                             | 11:30e - %<br>Cr Perfmer Lunch |               |
| Files       |                        | 12pi     | End         |                     |               |              | Matter ABC123               |                                |               |
| Ê           |                        | 1pt      | 1/8/2020    |                     | 10:30 AM      | $\bigcirc$   |                             | to - 2.30p<br>O' AVO Client    |               |
| Surveys     |                        | 12       |             |                     | 100           |              |                             | Weekly Recep                   |               |
|             |                        | 2pi      | 📑 💿 Add     | Video Conference    | Call to Event | 2            |                             | Meeting 20 - 0 Meet            |               |
| Surveys     |                        | 12       | 🖬 💿 Add     | Video Conference    | Call to Event |              |                             |                                |               |

#### ANNOUNCEMENTS

Access company-wide and Division announcements by selecting <u>Announcements</u> in the left menu. Click on the *Join* button at the top right of the sub menu to view Divisions that you can join.

NOTE: Divisions mirror company departments, offices, geographies, etc. as determined by the Site Admin.

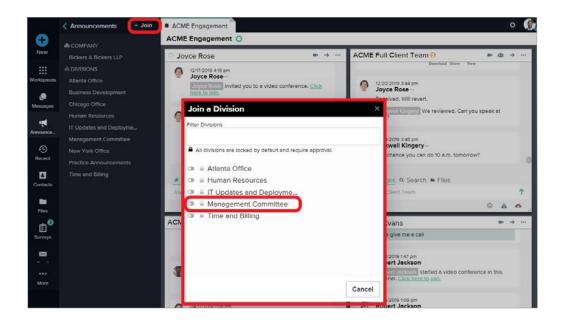

#### RECENT

View recent activity and notifications by selecting Recent in the left menu. Click to open a recent activity.

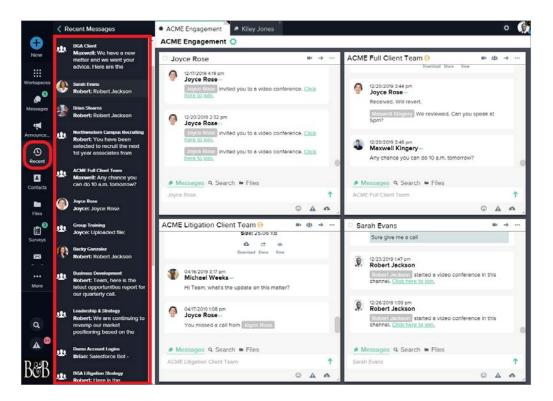

#### CUSTOM STATUS

Keep your colleagues updated on your status and add custom statuses, like out to lunch or in a meeting, by clicking on the dropdown next to your status indicator near the top of the left menu.

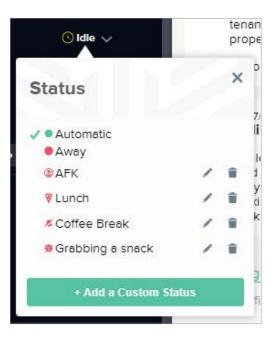

#### SURVEYS

Select <u>Surveys</u> in the left menu to host or participate in an anonymous survey and/or view results.

|                     | < Surveys •                                                                                                    | ACME Engagement                                                                                  |                                                                  | o 👧                                                      |
|---------------------|----------------------------------------------------------------------------------------------------|--------------------------------------------------------------------------------------------------|------------------------------------------------------------------|----------------------------------------------------------|
| New                 | New Survey     Overview                                                                                                    | Surveys                                                                                          |                                                                  |                                                          |
| Workspaces          | Take Troduct Purchase Employee Survey Vorkstorm feedback View Client Satisfaction Survey                                                                         | Surveys To Take<br>Sarah Rvan (28.15/2016<br>Product Purchase Employee Survey<br>Particpants: 10 | Joyce Rose 08:13:2019<br>Workstorm feedback<br>Particpants: 4    | ]                                                        |
| Announce_<br>Recent | Conflict Clearance     Conflict Clearance     Conflict Clearance     Collient Satisfaction Survey     Conflict Clearance     Conflict Clearance     Diddey Party | Surveys To View or Edit<br>Snow surveys you can ☐ View Only ☑ Edit and<br>Search surveys.        | view                                                             |                                                          |
| Contacts<br>Files   |                                                                                                    | Robert Jackson 09/19/2018<br>Client Satisfaction Survey<br>Particpants: 14                       | Robert Jackson 11/5/2018<br>Conflict Clearance<br>Particpants: 5 | Joyce Rose 1133/2018<br>Hydelday Party<br>Particpants: 3 |

#### SEARCH

Search for keywords within a conversation by clicking *Q* Search above the message box. Refine search by selecting the icon on the right side of the search box for more advanced options or the Files tab to see all of the files shared in the conversation.

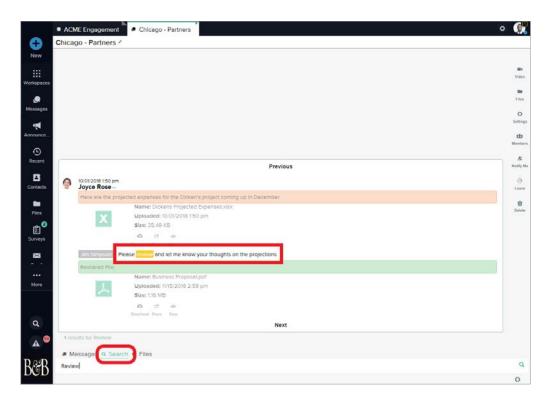

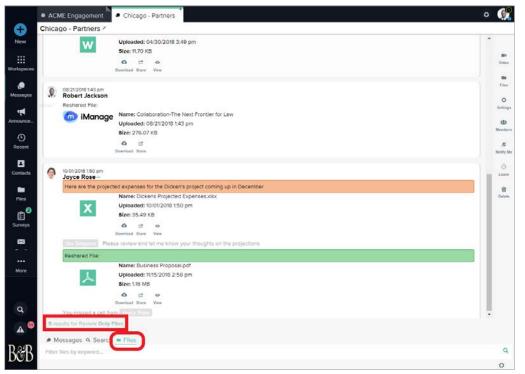

Conduct a global search for keywords across all conversations by clicking Q near the bottom of your left side bar.

| O Betsy L      | opez 🖤 🕈 🖤 Business Development 🖤 🛎 🕈 🖤 Chicago Office                                | di -                                       |
|----------------|---------------------------------------------------------------------------------------|--------------------------------------------|
| Rob<br>Here    |                                                                                       | ort 2018.pdf<br>paded:<br>05/2018 10:24    |
|                | ACMEJ X                                                                               | :: 455.70 KB                               |
|                | Results: 9                                                                            | 12 O                                       |
|                | tt ACME Firm Team ▲<br>INNCOV dio pm<br>Serrer Evens, ere you free to<br>discus ACME? |                                            |
|                | the ACME Full Client Team                                                             | ne: motion-to-                             |
| . 01/21<br>Rob | 12/20/2019 348 pm<br>Any chance you can do 10<br>a.m. fomorrow?                       | ipel-discovery-<br>ionses-<br>duction.docx |
| Rest           | 北 ACME Litigation Client *<br>Team                                                    | oaded:<br>28/2018 9:21 am                  |
|                | 6<br>04/7/2019 108 pm<br>You missed a call from<br>"Joyce Rose                        | et 25.06 KB<br>Et ex-<br>ad Share View     |
|                | Messages                                                                              |                                            |
| a              | 1/1/2/19 4-06 pm     ACME Firm Team     Sarah Evans, are you free to     discus ACME? | on                                         |
|                | 06/20/2019 12:58 pm<br>Chicago Office                                                 |                                            |
| 9. 08/2<br>Rob | Congratulations to "Joyce                                                             | ndstory fire drill                         |

#### DESKTOP APP

Access Workstorm via the <u>desktop app</u> for Mac and Windows. App users neither require a compatible browser to access Workstorm, nor the Workstorm Screen Share plugin for video calls.

| <br>Workstorm                                                                              |  |
|--------------------------------------------------------------------------------------------|--|
| W () R K S T O R M<br>Work takes collaboration.                                            |  |
| Login to Workstorm                                                                         |  |
| E-Mail Address                                                                             |  |
| Password                                                                                   |  |
| Forgot Your Paseword?                                                                      |  |
| By clicking 'Login', you agree<br>to our <u>Privacy Policy</u> and <u>Terms of Service</u> |  |
|                                                                                            |  |
|                                                                                            |  |
|                                                                                            |  |
|                                                                                            |  |

#### MOBILE APP

Send and receive messages on the go by downloading the mobile app for <u>Apple</u> or <u>Android</u>.

Login with your credentials to access your secure account.

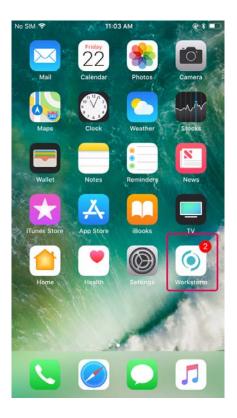

Open Settings on your phone, select Notifications, and scroll to find and click on the Workstorm app. Toggle to Allow Notifications, Sounds and other Alerts settings.

| < Settin | steps<br>Notifications                            | •1.80 | Settings Workstorm                            | <br>Ketter Statu    |    | er Transmer Statem<br>Forkstorm Notifications                         | ***      |
|----------|---------------------------------------------------|-------|-----------------------------------------------|---------------------|----|-----------------------------------------------------------------------|----------|
|          | fessages<br>siger, Sounds, Barners<br>Ausic       |       | ALLOW WORKSTORM TO ACCESS                     | Allow Notifications |    | ow Notifications                                                      | 0        |
|          | odges, Banners<br>åprøs<br>adges, Sounds, Basners | 2     | Notifications<br>on<br>Background App Refresh |                     |    | unds<br>dge App Icon                                                  | 0        |
|          | None<br>Idges, Sounds, Alerts<br>Notos            | 1     | WORKETORM SETTINGS                            |                     | 41 | 1075                                                                  | -        |
| P        | odges, barrers<br>Indicasts<br>Indijes, Barrers   | 2     | ADOUT<br>Acknowledgements                     |                     |    | ow on Lock Screen<br>ow in History                                    | 00       |
| 1 8      | leminders<br>idges, Sounds, Alerts                |       | Automotogeneris                               |                     | Sh | ow as Banners                                                         | 0        |
|          | ips<br>ment                                       |       |                                               |                     |    |                                                                       |          |
|          | Vallet<br>sdps., Barners                          |       |                                               |                     |    | (Temperary) Pendetert                                                 |          |
| (e) (e)  | Vorkstorm<br>#                                    | 1     |                                               |                     | 1  | sporary barriers appear at the sup of the screen<br>ry determitically | n and ge |